# **TextCritical.net - Task #1235**

Feature # 1224 (Closed): Morphology tool word search

## **Add Javascript charting library**

03/04/2016 04:16 AM - Luke Murphey

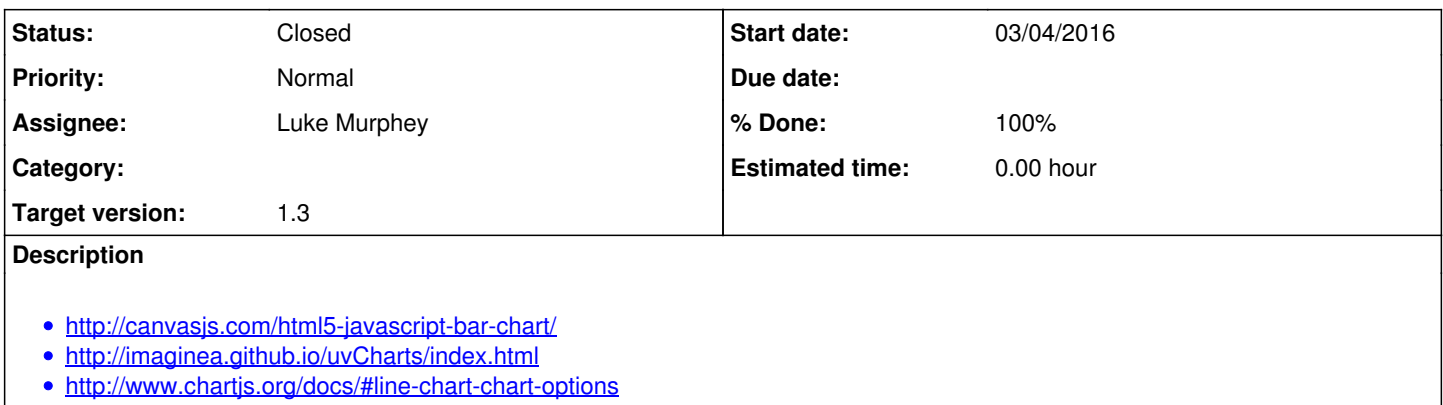

### **History**

## **#1 - 03/04/2016 04:26 AM - Luke Murphey**

#### Chartist example:

```
new Chartist.Bar('.ct-chart', {
  labels: ['νόμον', 'νόμος', 'νόμου', 'νόμῳ'],
   series: [
       [16, 7, 8, 4]
   ]
}, {
   reverseData: true,
   horizontalBars: true
}).on('draw', function(data) {
 if(data.type === 'bar') {
       data.element.attr({
            style: 'stroke-width: 60px'
       });
   }
});
```
### **#2 - 03/04/2016 04:26 AM - Luke Murphey**

#### Canvas.js:

```
<!DOCTYPE HTML>
<html><head>  
       <script type="text/javascript">
    window.onload = function () {
var chart = new CanvasJS.Chart("chartContainer", {
```

```
            title:{
                              text:"Word Frequency"                
                           },
                                              animationEnabled: true,
                            axisX:{
                                   interval: 1,
                                     gridThickness: 0,
                                     labelFontSize: 10,
                labelFontStyle: "normal",
                labelFontWeight: "normal",
                                   labelFontFamily: "Lucida Sans Unicode" 
                           },
                           axisY2:{
                                 gridColor: "rgba(32,32,32,.1)" 
       \},
                           data: [
                            {     
                type: "bar",
name: "companies",
                                     axisYType: "secondary",
                                     color: "#BF1010",                
                                    dataPoints: [
                                     {y: 16, label: "νόμον"  },
                {y: 7, label: "νόμος"  },
                {y: 8, label: "νόμου"  },
                {y: 4, label: "νόμῳ"  },
               \sim \sim 1
                   }
            ]
        });
chart.render();
}
</script>
<script type="text/javascript" src="/assets/script/canvasjs.min.js"></script>
</head>
<body>
        <div id="chartContainer" style="height: 300px; width: 100%;">
     \langlediv>
</body>
\langle/html>
```
## **#3 - 03/04/2016 04:28 AM - Luke Murphey**

Using D3 3.5.16

## **#4 - 03/04/2016 07:38 AM - Luke Murphey**

Using highcharts 4.2.3:<http://www.highcharts.com/download>

## **#5 - 03/04/2016 07:39 AM - Luke Murphey**

- *Status changed from New to Closed*
- *% Done changed from 0 to 100*